# **Code of Arms: Post-Lab**

## **Problems**

#### **1. System (Transfer) Function**

In Lab 2 (Code of Arms), we studied a propellor arm system that is controlled by a PD or PID controller. The system block diagram is shown below:

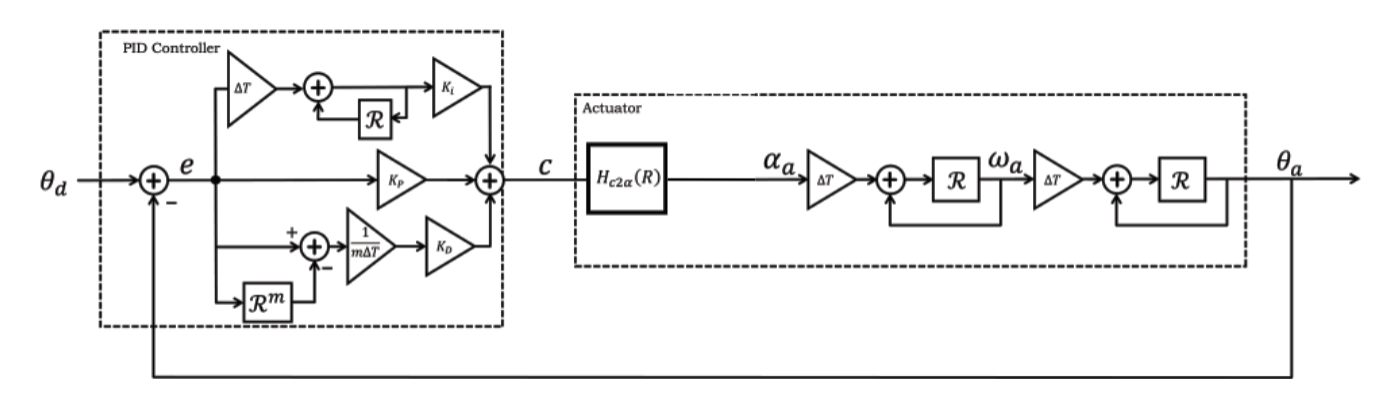

Determine the system function (aka transfer function) for this block diagram as follows. Express your answers in terms of the operator  $\mathcal{R}$ .

1a. Let  $C = K(\mathcal{R})E$ . Determine an expression for  $K(\mathcal{R})$  in terms of the controller constants  $K_p$ ,  $K_d$ ,  $K_i$ , and *m* as well as the step size  $\Delta T$ .

$$
K(\mathcal{R}) =
$$

1b. Let  $A_a = H_{c2a}(\mathcal{R})C$ . Determine an expression for  $H_{c2a}$  for the "Non-Instant" motor model from part 7 of the lab.

$$
H_{c2a}(\mathcal{R}) =
$$

1c. Let  $\Theta_a = H_{a2\theta}(\mathcal{R})A$ . Determine  $H_{a2\theta}$ .

$$
H_{a2\theta}(\mathcal{R}) = \boxed{\phantom{\Bigg|}}
$$

1d. Let  $\Theta_a = H_c(\mathcal{R})\Theta_d$ , where  $H_c(\mathcal{R})$  represents the "closed-loop" transfer function. Determine  $H_c(\mathcal{R})$ in terms of  $K(\mathcal{R})$ ,  $H_{c2a}(\mathcal{R})$ , and  $H_{a2\theta}(\mathcal{R})$ .

$$
H_c(\mathcal{R}) =
$$

#### **2. Step Responses**

Compare the step responses of the PD and PID systems as follows. Set the input  $\theta_d[n]$  to a unit step signal

 $\theta_d[n] = \begin{cases} 1 & \text{if } n \geq 0 \\ 0 & \text{otherwise} \end{cases}$ 0 otherwise

Then use your favorite computer language to compute the step response under the following conditions.

2a. PD controller. Set  $K_i = 0$  and use the control parameters that you used in lab. Paste a plot of the step response in the box below.

What is the steady-state error of this system?

 $\text{steady-state error} =$ 

2b. PID controller. Now set  $K_i$  to the value you used in lab and calculate the response with a PID controller.

What is the steady-state error of this system?

 $\text{steady-state error} =$ 

#### **3. Disturbance Measurements**

From a modeling point of view, adding the integral term doesn't help much for this system. However, the integral term helps significantly when dealing with disturbances. You have collected data when a weight is dropped onto the propellor arm. Let's compare the disturbance rejection properties for the PD and PID controllers.

3a. Show the experimental data of your PD controller when a weight is added.

3b. Show the experimental data of your PID controller when a weight is added.

3c. Which controller provides better disturbance rejection?

PD or PID:

#### **4. Disturbance Model**

We can model the effect of the disturbance by adding a new input pathway as shown below.

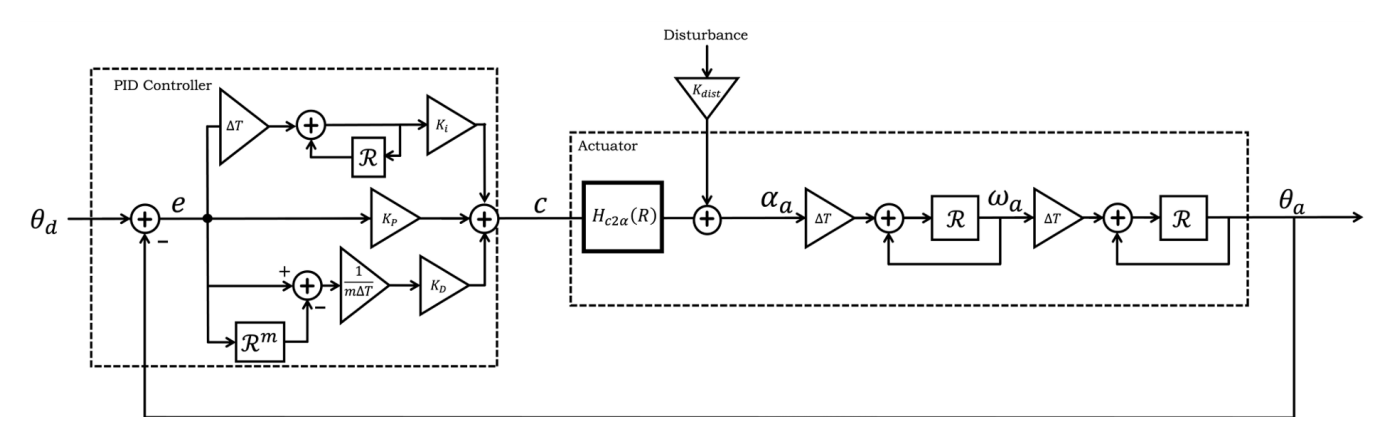

Determine the disturbance transfer function *Hdist* as follows

### $\Theta_a = H_{dist}(\mathcal{R})M_{dist}$

where  $M_{dist}$  represents the disturbance input. When you write the disturbance transfer function, you can set the other input  $\Theta_d$  to 0.

4a. Derive the disturbance transfer function.

*Code of Arms: Post-Lab / Spring 2024* **5**

Implement this disturbance function in your favorate programming language. Simulate the system disturbance rejection with a PD controller and PID controller. In the simulations, you can model dropping a weight as a step function. Use  $K_{dist} = 10$ .

4b. Disturbance rejection with a PD controller.

4c. Disturbance rejection with a PID controller.